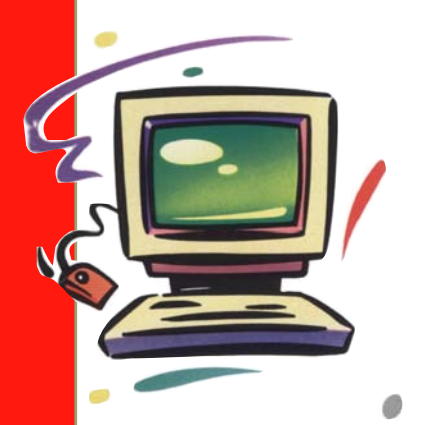

## BİLGİSAYAR **DÜNYASINDAN**

Yerinizden bile kalkmadan üçboyutlu panoramik fotoğrafların çevresinde **dolaflmaya ya da uzay›n derinliklerinden gelen de¤iflik sesleri dinlemeye ne dersiniz?**

## **Çepeçevre Foto¤raflar**

Normalde bir fotoğrafta gördüğünüz şey, yalnızca fotoğrafını çektiğiniz görüntüden oluşur. Ancak, bu karenin içinde hem önünüzü, hem arkanızı, hem ayaklarınızın altını, hem de gökyüzü nü görebilseydiniz ne hoş olurdu değil mi? İşte, panoramik çekim teknikleri sayesinde, özel aygıt ve yöntemlerin yardımıyla o anda çevrenizde ne varsa olduğu gibi fotoğraflara aktarmak olası. Böylece bilgisayarınızın da yardımıyla, bu şekilde çekilmiş fotoğraflarda dört bir yanı dilediğiniz gibi izleyebiliyorsunuz. Tüm bunların nasıl göründüğünü merak ediyorsanız,http://geoimages.berkeley.edu/wwp304/AlphaThumbIndex1.html adresi harika bir başlangıç. Bu sitede çeşitli sanatçıların dünyanın dört bir kösesinden çektiği panoramik fotoğrafları görebilirsiniz. Bilgisayarınızın ekranına yüklenecek olan fotoğrafların üzerinde dolaşmak için, fareyi sol tuşuna basılı tutarak fotoğrafın üzerinde hareket ettirmeniz yeterli. Böylece yalnızca dünyanın dört bir yanından farklı görüntüleri ve manzaraları izlemekle kalmayacak, ekrandaki manzaranın da her yerini dolaşabileceksiniz.

## **Uzaydan Sesler**

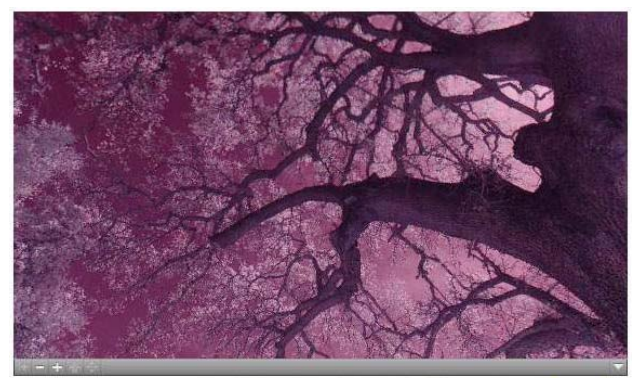

**Levent Daskıran Farenin sol tuşunu görüntü üzerine basılı tutup fareyi sürükle- Elevent Daskıran** yerek, manzaranın dilediğiniz yerini görüntüleyebilirsiniz.

Şimdiye dek uzay araştırmalarıyla ilgili birçok fotoğraf ve video izlemişsinizdir. İnsanlı uzay arastırmalarına iliskin görüntüler, günes ve güneş sistemine ait gezegenler, çeşitli gökcisimleri, gökadalar ve yıldızlar bunlardan bir kısmı. Pe-

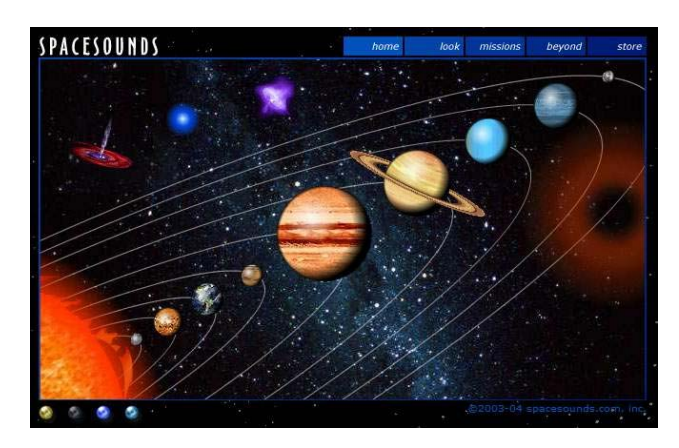

Spacesounds sitesindeki sesler arasında gezinti yapabildiğiniz bölümü, yazılım olarak ayrıca bilgisayarınıza yükleyebilirsiniz.

ki, bunların seslerini dinlemek ister misiniz? Tamam, uzay araştırmalarına ilişkin sesler ve konuşmalar olabilir, ama gökcisimlerinin de sesi olur mu demeyin. Yıldızlardan karadeliklere kadar her gökcisminden yayılan enerji akışı, ses olarak tanımlanıp duyulabilir hale gelebiliyor. Konu ilginizi çektiyse, tüm bu saydıklarımı http://www.spacesounds.com adresinde bulabilirsiniz. Üstelik sitedeki gökcisimlerine ait sesler arasında gezinti yaptığınız bölümü bilgisayarınıza indirerek, İnternet bağlantınız olmadığında da dinleyebilirsiniz. Bunun için http://www.spacesounds.com/beyond/index.html adresine giderek bilgisayarınıza uygun dosyayı çekip yazılımı kurmanız veterli,

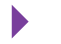